#### Chapter 6 **Synchronization**

Images from Silberschatz

# My code is slow

• Don't worry about speed at this point

- Later solutions:
	- use the optimizer with gcc: -O#
	- $-$  # is 0,1,2,3
		- 0 do not optimize
	- You will not be able to debug optimized code!
- gprof
- profiling tool that measures how long you spend in each function
- gcc -o exec exec.o -pg
- ./exec
- gprof ./exec

#### Race Condition

• How can count++ be executed?

• How can count-- be execute?

• Why is this a problem?

• Atomic

### Critical Section Problem

• Critical Section

- Mutual Exclusion
- Progress
- Bounded Waiting

• Preemptive vs non-preemptive kernels

#### Producer/Consumer problem

```
• These are two separate
   threads.
• What are we trying to do?
int buffer[BUFFER_SIZE];
int count = 0, in = 0, out = 0;while (true)
{
   /* produce an item and put in nextProduced */
   while(count == BUFFER_SIZE)
       ; // do nothing
   buffer[in] = nextProduced;
   in = (in + 1) % BUFFER SIZE;
   count++;
}
                                     while (true)
                                     {
                                        /* consume an item */
                                        while(count == 0)
                                            ; // do nothing
                                        nextConsumed = buffer[out];
                                        out = (out + 1) % BUFFER_SIZE;
                                        count--;
```

```
/* use nextConsumed */
```
**}**

• What is the problem?

#### Peterson's Solution

• Assumptions:

• Are the 3 properties preserved?

while  $(true)$  {  $flag[i] = TRUE;$  $turn = j;$ while (  $flag[j]$  && turn == j);

**CRITICAL SECTION** 

 $flag[i] = FALSE;$ 

**REMAINDER SECTION** 

₹

# Hardware support

- Implement this on the processor
	- Machine instructions

```
boolean TestAndSet (boolean *target)
{
   boolean rv = *target;
   *target = TRUE;return rv:
ł
```

```
while (true) {
        while (TestAndSet (&lock))
                  \frac{1}{2} /* do nothing
                     critical section
                \prime\primelock = FALSE;remainder section
                \mathcal{U}}
```
#### More hardware solutions

- **xchg** on Intel chips
- TestAndSet is really xchg & test

while (true)  $\{$  $key = TRUE;$ while  $(key == TRUE)$ Swap (&lock, &key);

> $^{\prime\prime}$ critical section

 $lock = FALSE;$ 

remainder section  $\mathcal{U}$ 

void Swap (boolean \*a, boolean \*b) ₹ boolean temp =  $*a$ ;  $*a = *b$ :  $b = temp$ : ł

λ

## CompareAndSwap

– **cmpxchg** on Intel Itanium and Intel x86\_64

- sets ZF-bit in EFLAGS to show if the swap occured
- pthreads eventually calls this instruction for pthread mutex lock()
- glibc
	- sysdeps / unix / sysv / linux / x86 \ 64 / lowlevellock.S

```
CS460
int compareAndSwap(int *value, int compareTo, int setTo)
{
   int origValue = *value;
   if( *value == compareTo)
   {
       *value = setTo;
   }
   return origValue; // could return boolean indicating if swapped
}
```

```
do{
   waiting[i] = TRUE;
   key = TRUE;
   while(waiting[i] && key)
   {
       key = TestAndSet(&lock);
   }
   waiting[i] = FALSE;
   // critical section
   j = (i + 1) % n;
   while((j != i) && !waiting[j])
   {
       j = (j + 1) n;}
   if(j == i)
   {
       lock = FALSE;
   }
   else
   {
      waiting[j] = FALSE;
   }
   // non-critical section
}while(TRUE);
```
**// initialize to FALSE boolean waiting[n]; boolean lock;**

#### Semaphore

- Counting
- Binary
	- ??
- Spin lock

- Problems?
	- solutions?

• What can we say about Critical Sections?

wait  $(S)$  { while  $S \le 0$ ; // no-op  $S$ ł signal  $(S)$  {  $S++$ }

Semaphore S; // initialized to 1 wait  $(S)$ ; **Critical Section** signal (S);

CS460 Pacific University 11

#### Linux

man sem\_overview

- sem init() // initialize, set initial value (may be  $0, 1,$  >1)
- sem\_wait() // decrement // block if semaphore is 0
- sem  $post()$  // increment

unnamed semaphores are often shared across processes via shared memory

- sem open(char<sup>\*</sup>) // open a **named** semaphore // like opening a file.
- sem\_close()
- sem\_unlink() // delete from system

#### Example

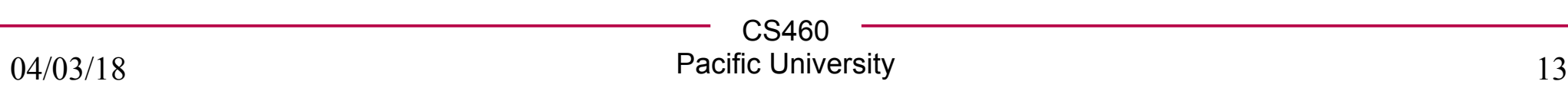

### Dangers

- Deadlock
- Starvation
- Priority Inversion

# Classic Problems of Synchronization

• Used to test new synchronization methods

• Bounded Buffer

• Readers-Writers

- Dining Philosophers
	- or, why you should never eat at a table full of computer scientists

# Dining Philosophers

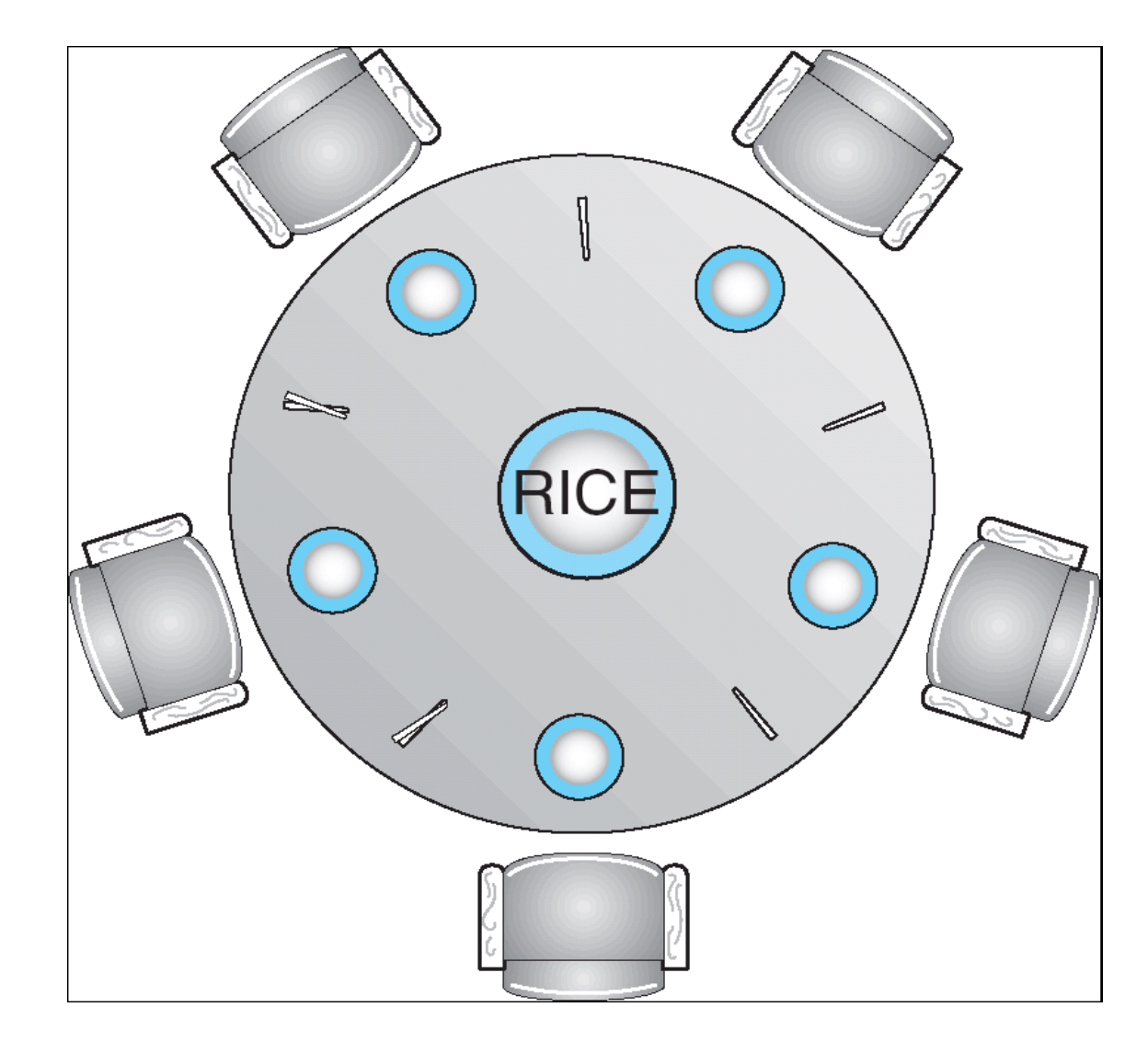

# Dining Philosophers Solution

• Using semaphores

• Problems?

• Solutions?

while (true)  $\{$ wait ( chopstick[i] ); wait ( chopStick[ $(i + 1)$  % 5] );

 $\prime\prime$  eat

signal ( chopstick[i] ); signal (chopstick[ $(i + 1)$  % 5] );

// think

CS460 Pacific University 17

}

#### Problems with Semaphores

• What can you think of?

- Why are these problems bad?
	- Really, really, really bad?
		- Fvil even.

# Monitors

- High level coding practice
	- *design pattern*
	- Sometimes part of the language
		- Java: *synchronized*
		- C#: *Monitor* class
		- C++ .NET: *Monitor* class
	- Sometimes you code it yourself

• Only one process can be in a monitor at a time

Why is this useful?

```
monitor monitor-name
  // shared variable declarations
  procedure P1 (...) { .... }
  procedure Pn (...) {,...,}Initialization code (....)\{...\}\sim \sim
```
<sup>●</sup> C

# Log-Based Recovery

- Ensure atomicity
	- In case of a crash
	- Databases
	- Long running computations
		- Weather simulations
		- Nuclear reaction simulations
- Write-ahead logging
	- Start
	- Commit
	- Undo
	- Redo

• Problems?

#### **Checkpoints**

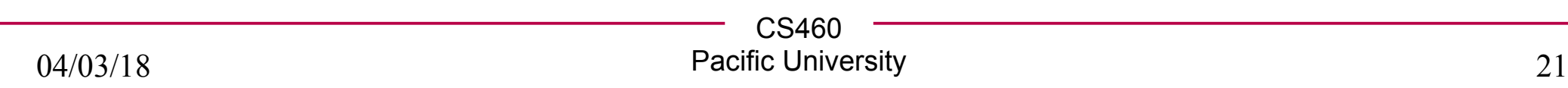

# Two-lock Queue

structure node t {value: data type, next: **pointer to** node  $\pm$ } {Head: pointer to node 1, Tail: pointer to node 1, H lock: lock type, T lock: lock type} structure queue ±

#### initialize( $Q$ : **pointer to** queue\_t)

 $node = new\_node()$  $node \rightarrow next.$ ptr = NULL  $O \rightarrow Head = O \rightarrow Tail = node$  $Q \rightarrow H \lvert \text{lock} = Q \rightarrow T \lvert \text{lock} = \text{FREE}$   $\#$  Allocate a free node # Make it the only node in the linked list # Both Head and Tail point to it # Locks are initially free

#### enqueue $(Q)$ : **pointer to** queue  $\pm$ , value: data type)

```
node = new\_node()node \rightarrow value = valuenode \rightarrow next, ptr = NULLlock(\&Q \rightarrow T\_lock)Q \rightarrow Tail \rightarrow next = nodeQ \rightarrow \text{Tail} = \text{node}unlock(\&Q\rightarrow T\_{lock})
```
- $\#$  Allocate a new node from the free list
- # Copy enqueued value into node
- # Set next pointer of node to NULL
- # Acquire T\_lock in order to access Tail
- $#$  Link node at the end of the linked list
- # Swing Tail to node
- # Release T lock

http://www.research.ibm.com/people/m/michael/podc-1996.pdf, Figure 2

### Two-lock Queue

 $dequeue(Q: pointer to queue_1, pvalue: pointer to data type): boolean$ 

 $lock(&Q\rightarrow H\_lock)$  $node = Q \rightarrow Head$  $new\_head = node \rightarrow next$ **if** new head  $==$  NULL unlock $(\&Q \rightarrow H\_lock)$ return FALSE endif \*pvalue = new head- $\rightarrow$ value  $Q \rightarrow Head = new \text{head}$ unlock $(\&Q \rightarrow H \lrcorner \text{lock})$  $free(node)$ return TRUE

# Acquire H\_lock in order to access Head

 $\#$  Read Head

# Read next pointer

# Is queue empty?

 $\#$  Release H\_lock before return

 $\#$  Queue was empty

# Queue not empty. Read value before release # Swing Head to next node

 $#$  Release H  $lock$ 

 $\#$  Free node

# Queue was not empty, dequeue succeeded

http://www.research.ibm.com/people/m/michael/podc-1996.pdf, Figure 2

# Transactional Memory

http://research.cs.wisc.edu/trans-memory/

http://arstechnica.com/hardware/news/2011/08/ibms-new-transactionalmemory-make-or-break-time-for-multithreaded-revolution.ars

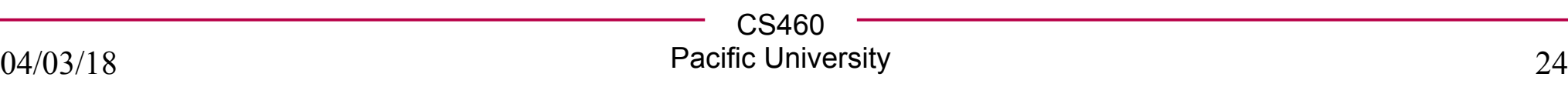